# Cheatography

## Vagrant Cheat Sheet Cheat Sheet by [DavBfr](http://www.cheatography.com/davbfr/) via [cheatography.com/26961/cs/7685/](http://www.cheatography.com/davbfr/cheat-sheets/vagrant-cheat-sheet)

### **Creating the Vagrantfile**

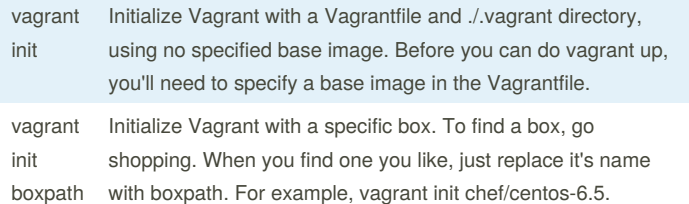

#### **Vagrantfile customizations**

### vagrant.configure("2") do |config|

```
config.vm.box = "chef/centos-6.5"
```
# guest is the VM; host is your computer end

config.vm.network "forwarded\_port", guest: 80, host: 8080

config.vm.provision :shell, path:

"my bash script.sh"

```
# path is relative to your Vagrantfile
```
end

By default ./ on your computer is shared as /vagrant on the VM. Letting other people access your VM's

#### **Boxes**

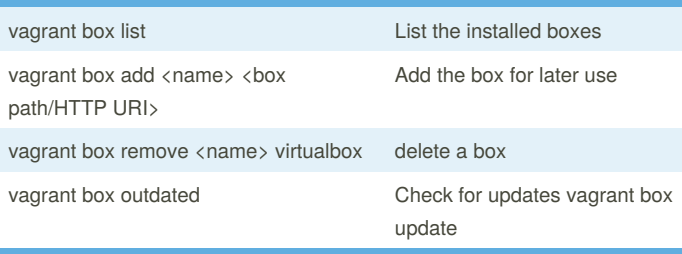

Boxes are prebuilt VM images. You never modify your box images

#### **Common Vagrant Commands**

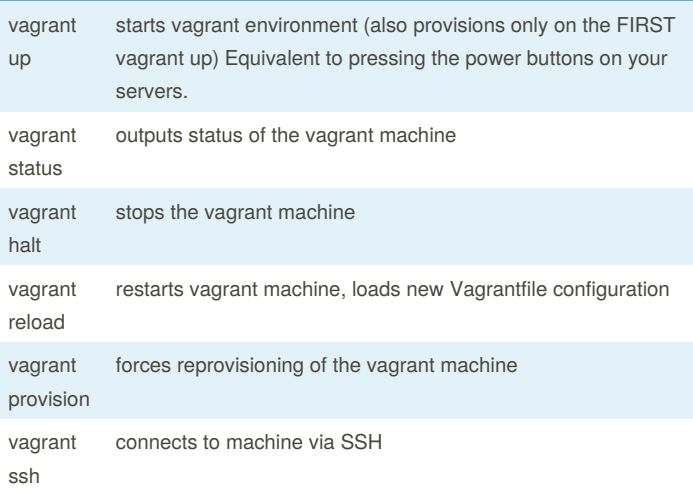

## **Common Vagrant Commands (cont)**

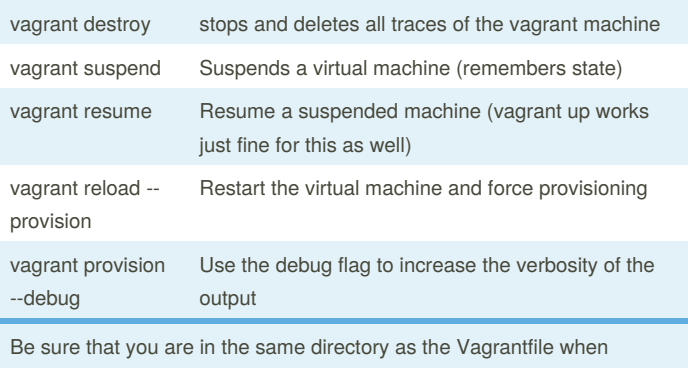

running these commands!

#### **Tips**

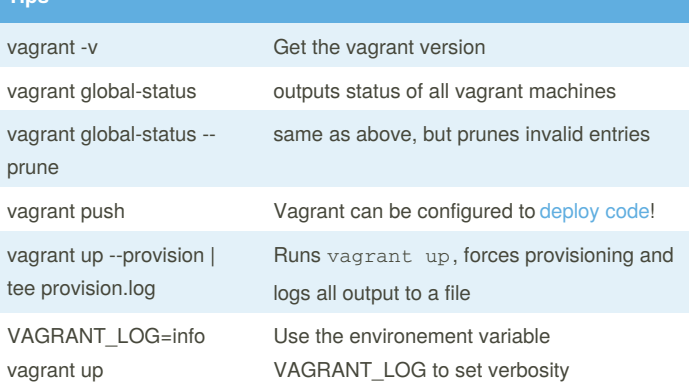

By **DavBfr** [cheatography.com/davbfr/](http://www.cheatography.com/davbfr/) Published 30th March, 2016. Last updated 31st March, 2016. Page 1 of 1.

Sponsored by **CrosswordCheats.com** Learn to solve cryptic crosswords! <http://crosswordcheats.com>